# **OpenCV**

#### *Andrej Lúčny*

#### *Katedra aplikovanej informatiky FMFI UK lucny@fmph.uniba.sk*

*[http://dai.fmph.uniba.sk/w/Andrej\\_Lucny](http://dai.fmph.uniba.sk/w/Andrej_Lucny)*

*www.agentspace.org/opencv* 10

### Tracker-y

- Detektor spracúva každý obrázok zvlášť, zatiaľ čo tracker pracuje vždy s videom
- Jednoduchý tracker  $=$  detector  $+$  outlier filtering

#### Kalmanov filter

O nejakom systéme vieme z jeho vnútorného stavu predikovať vývoj jeho vnútorného i vonkajšieho stavu, pričom predikcia je zatažená gaussovským šumom

Vonkajší stav systému vieme odmerať, pričom meranie je zatažené gaussovským šumom.

Kalmanov filter dáva optimálny odhad skutočného vnútorného i vonkajšieho stavu systému za týchto okolností.

#### Kalmanov filter

Používa sa na vyhladenie pohybu trackovaného objektu (v takom prípade je vnútorným stavom rýchlosť a vonkajším poloha)

 $\text{tracker} = \text{detektor} + \text{Kalmanov filter}$ 

Pričom detektor nemusíme volať pre každý snímok, keďže na určitý čas sa môžeme spoľahnúť na predikciu. Kalmanov filter taktiež odstraňuje falošné detekcie

*(Kalmanov filter sa dá využiť aj na filtrovanie šumu na videu - každý pixel sa rieši zvlášť)*

#### MeanShift

- 1. V rámci nejakého regiónu máme body patriace sledovanému objektu
- 2. Región premiestnime do ich ťažiska
- 3. Proces opakujeme

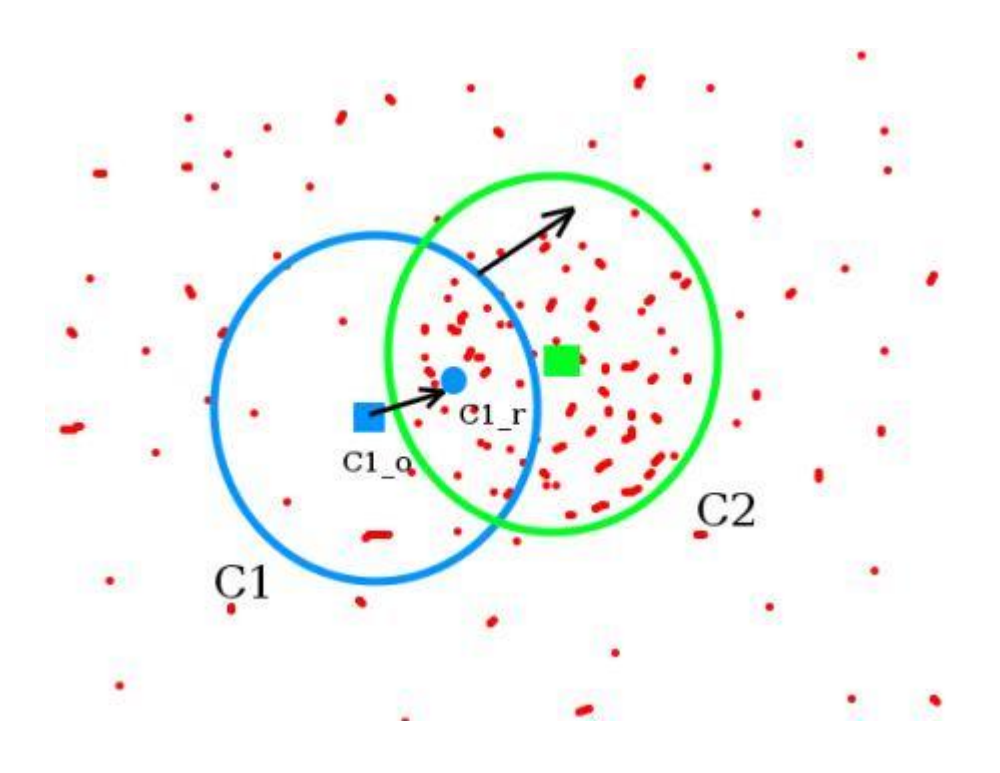

# MeanShift / CamShift tracker

- 1. Z vybranej oblasti sa urobí histogram farieb
- 2. Urobí sa šedý backProjection image v ktorom sú farby reprezentované ich výskytom vo zvolenom histograme
- 3. Pomocou MeanShift posúvame oblasť tak, že zodpovedá najintenzívnejším bodom. (MeanShift je vo všeobecnosti posun z bodu do priemeru blízkych bodov s podobnou farbou
- 4. Pomocou CamShift hľadáme v oblasti správnu rotáciu

#### MeanShift / CamShift tracker

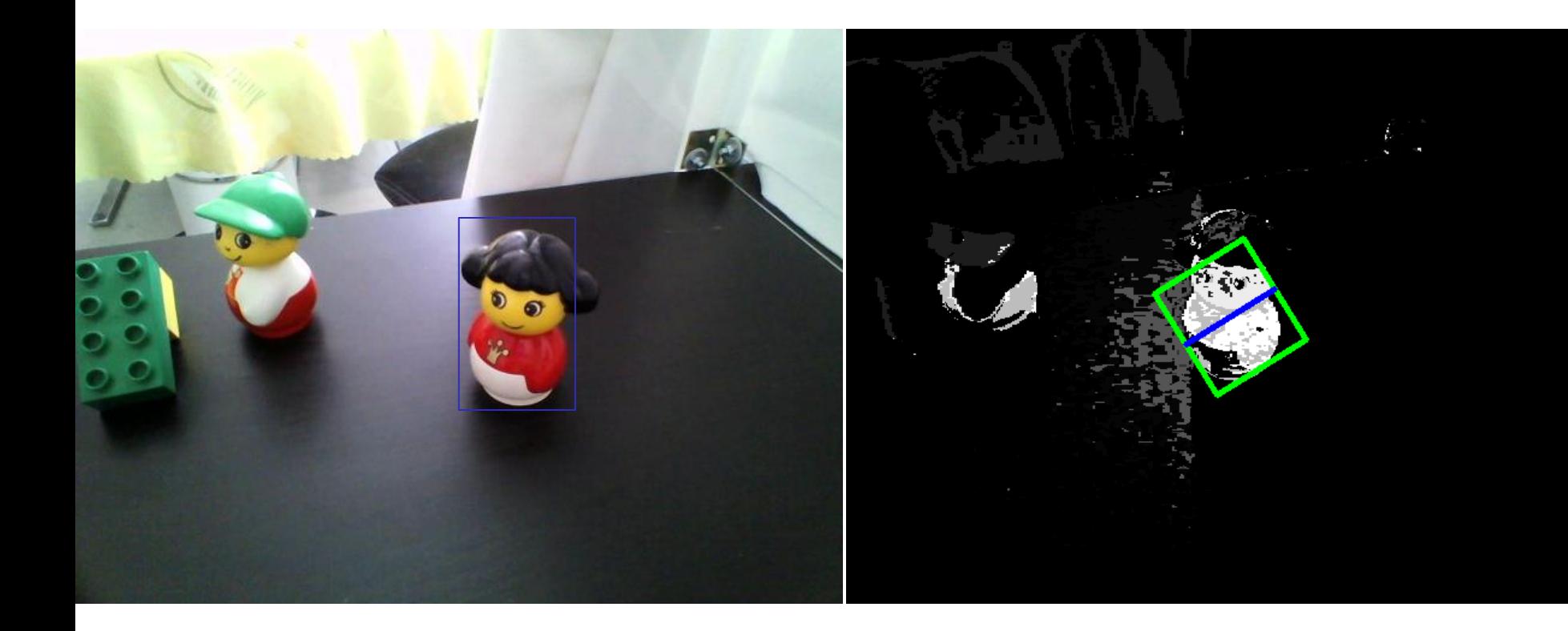

#### Back projection image

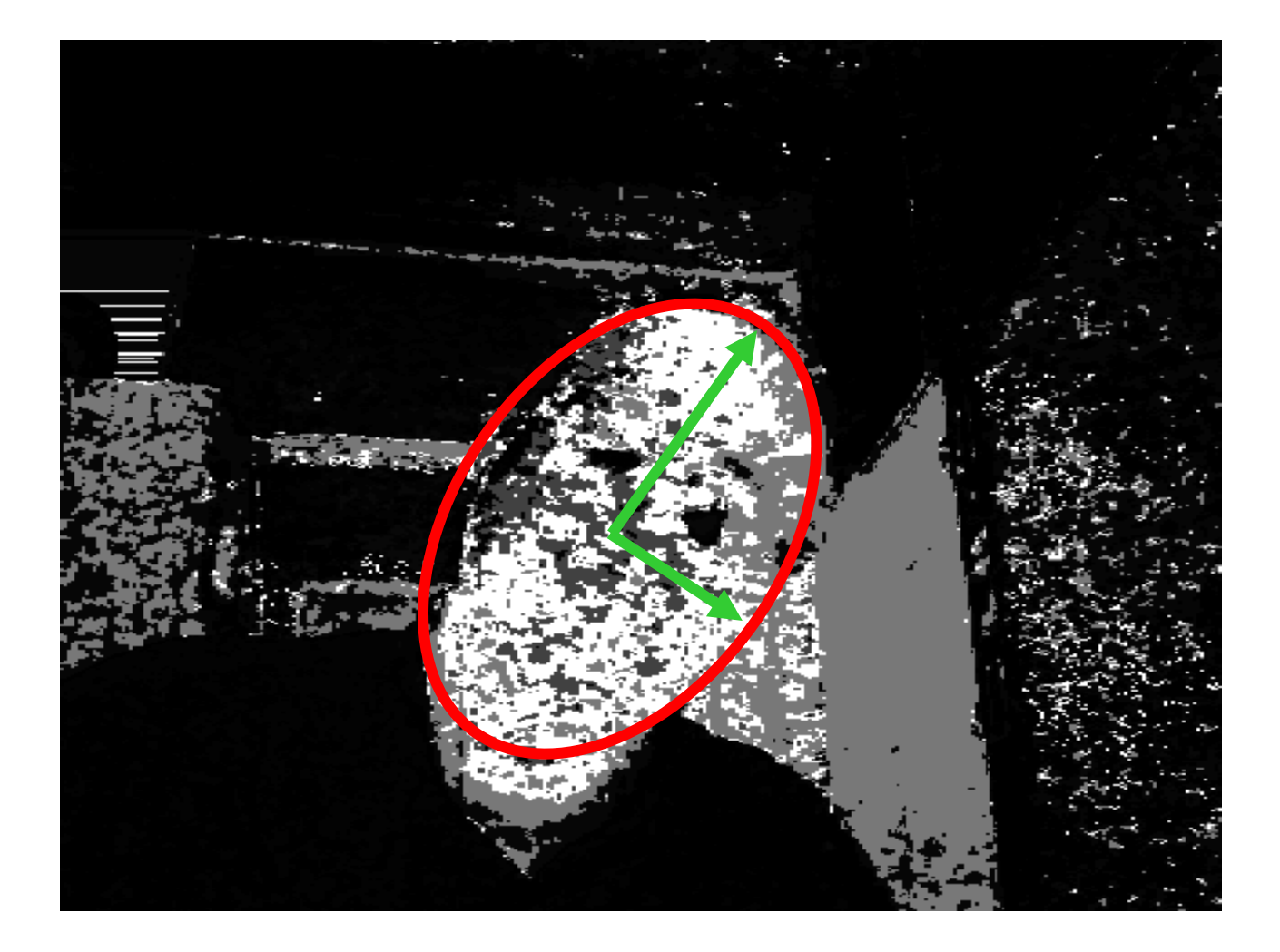

# Multiply instance learning (MIL)

• Haar features

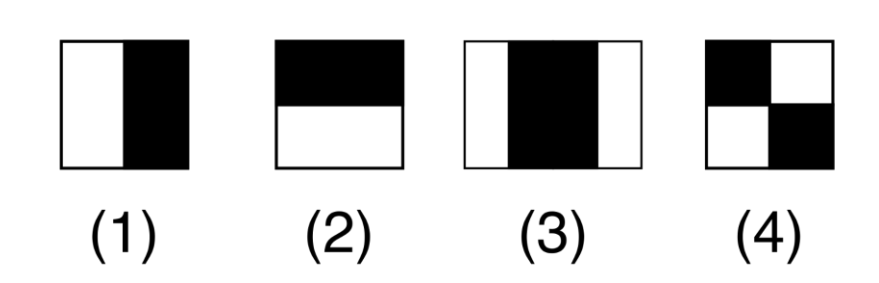

we put on ROI set of 2, 3 or 4 rectangles and calculate difference of white and black areas totals

- Initial Region of Interest (ROI) Then we teach Bayes classifier of bags of positive (ROIs close to the current ROI) and negative (far ROIs) examples
- Motion model: neighborough ROI we move to neighborough ROI which has the highest ranging provided by the classifier

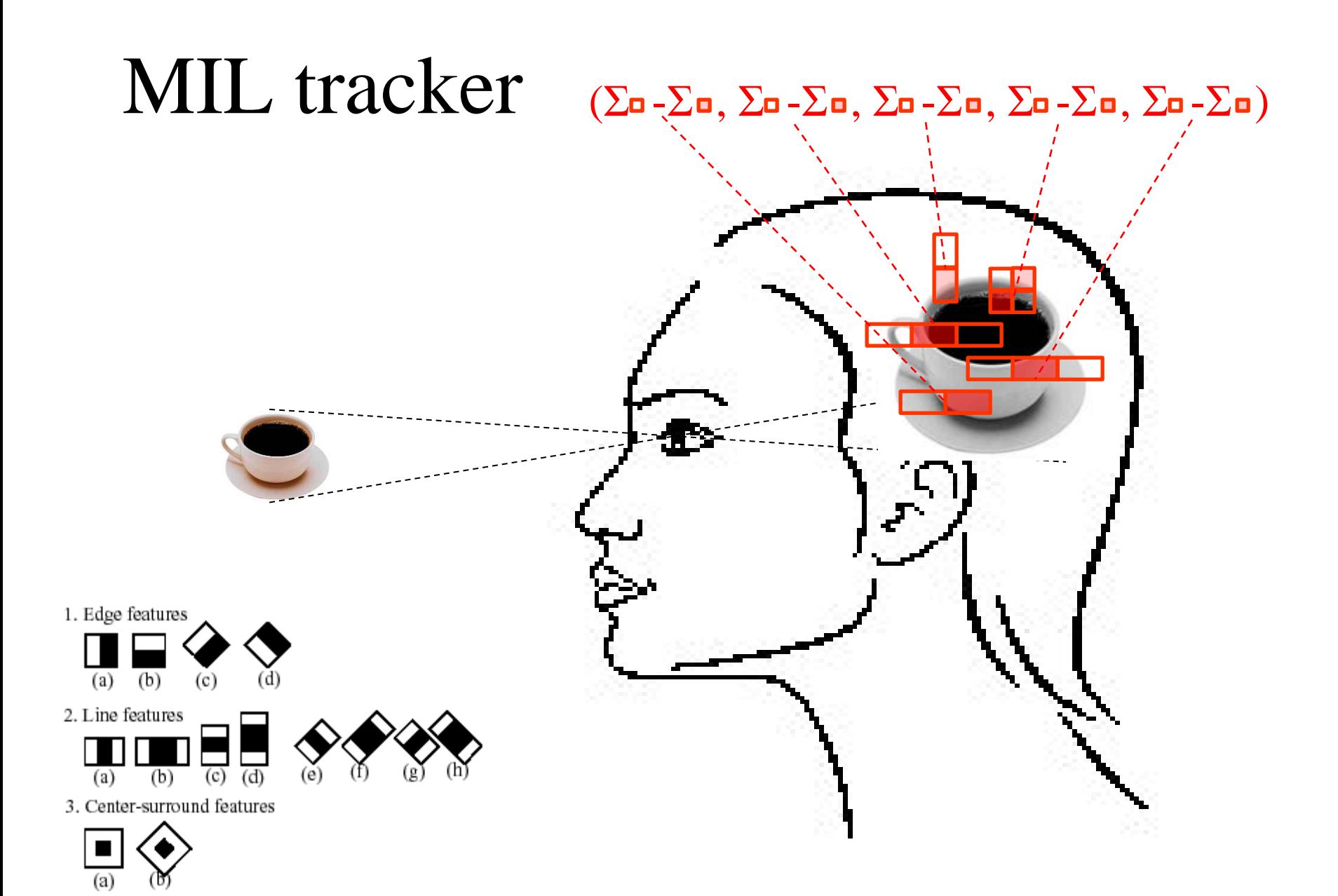

# Ďalšie tracker-y

- Boosting
- KFC
- TLD
- MedianFlow

### Inicializácia trackera

- Užívateľ označí objekt na obraze alebo
- Detektor nájde objekt v štandardnej polohe a veľkosti

alebo

- Objekt je zdetekovaný detektorom pohybu Alebo
- Objekt vyčnieva z obrazu (saliency)

# Detektor pohybu

- Jednoduchý detektor pohybu porovnáva predchádzajúci a nasledujúci obrázok a hľadá rozdiely. Tie zodpovedajú kontúre pohybujúceho sa objektu
- Lepší detektor je založený detekcii výčnelkov na obraze

# Saliency

- · "Výčnelkovitosť"
- Výrazné hrany sa podobajú na step function
- Vieme, že jej FT obsahuje všetky frekvencie
- Ak niekde nájdeme vo Fourierovom spektre všetky frekvencie, predpokladáme, že to vyčnieva.
- Rozdiely v saliency umožňujú kvalitnejší detektor pohybu

# Saliency

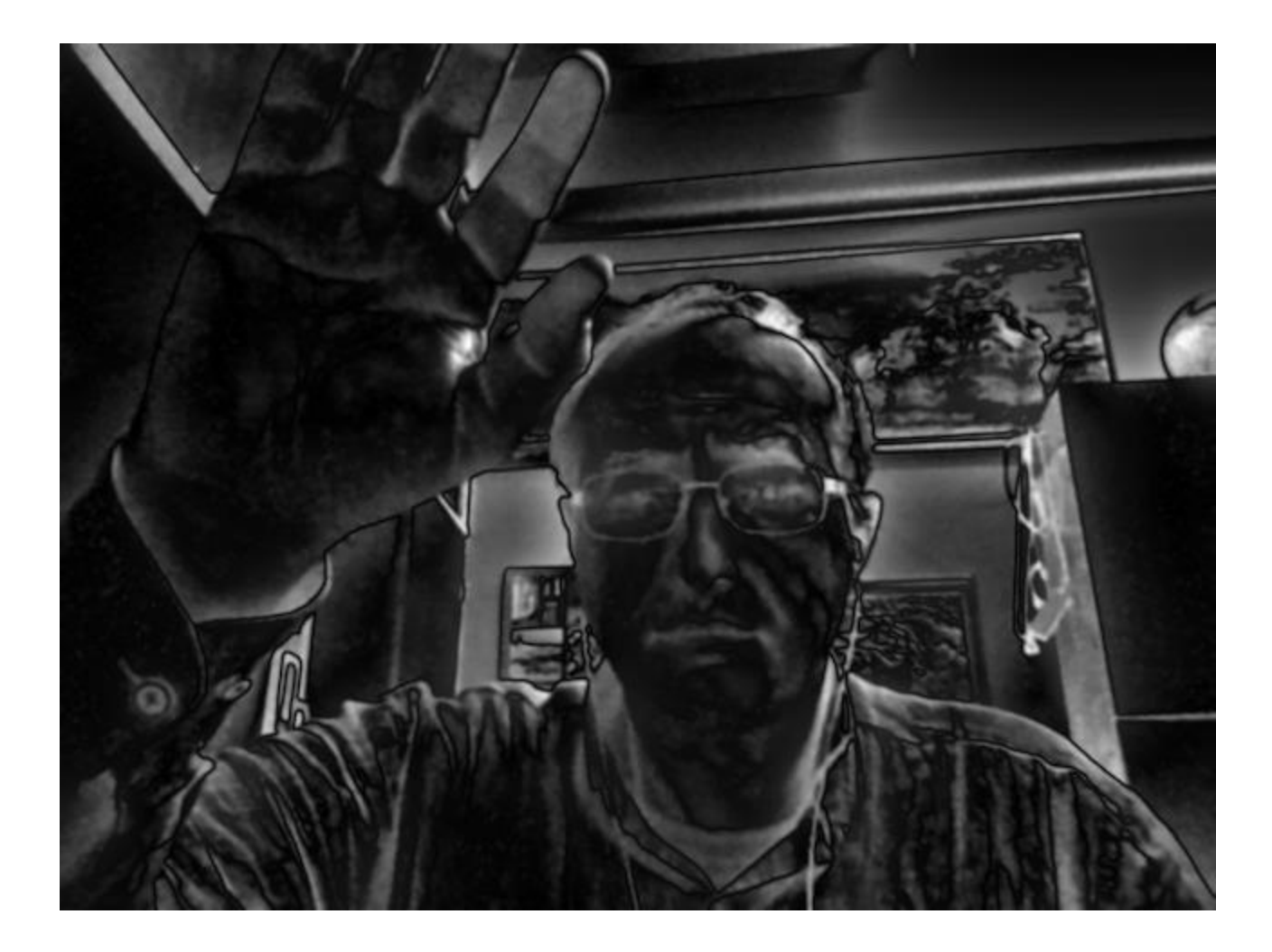